# Welcome to Physics 1021 Labs!

#### Logging in:

Your user name is shown on the top of your monitor and is the word **maclab** followed by a two digit number, e.g. **maclab07** or **maclab55**. Your password is the word **raptors**.

## Before you begin:

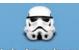

We take attendance for every lab. To do so, double click the Lab-Attendance icon.

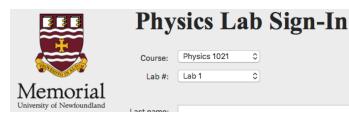

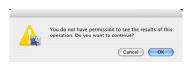

This window will pop up. Choose your course and lab number then enter your name and student number. Move this window out of the way with your mouse and

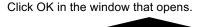

Both partners need to complete the sign in procedure. You also need to sign out on paper as you leave the lab.

## Accessing the lab manual:

#### Good to know:

Choose Phys 1021 from desktop folders

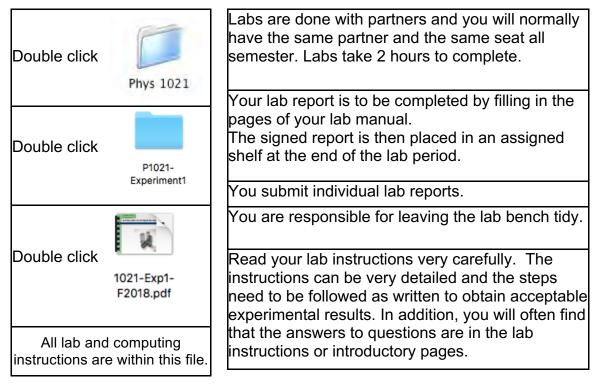